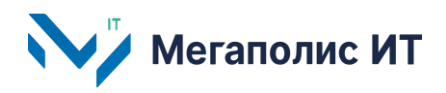

Общество с ограниченной ответственностью «Мегаполис информационные технологии»

ИНН 7734441107 КПП 773401001 ОГРН 1217700108526 123060, г. Москва, 1-ый Волоколамский проезд, д. 10, стр.1, этаж 5, помещение I, комнаты 15, 72-75, 80

> Тел.: +7 (495) 902 75 01 E-mail: [info@megapolis-it.ru](mailto:info@megapolis-it.ru) [www.megapolis-it.ru](http://www.megapolis-it.ru/)

# **РЕГИОНАЛЬНАЯ НАВИГАЦИОННО-ИНФОРМАЦИОННАЯ СИСТЕМА 2.0 (РНИС 2.0)**

# **Инструкция по установке экземпляра программного обеспечения, предоставленного для проведения экспертной проверки**

на 5 листах

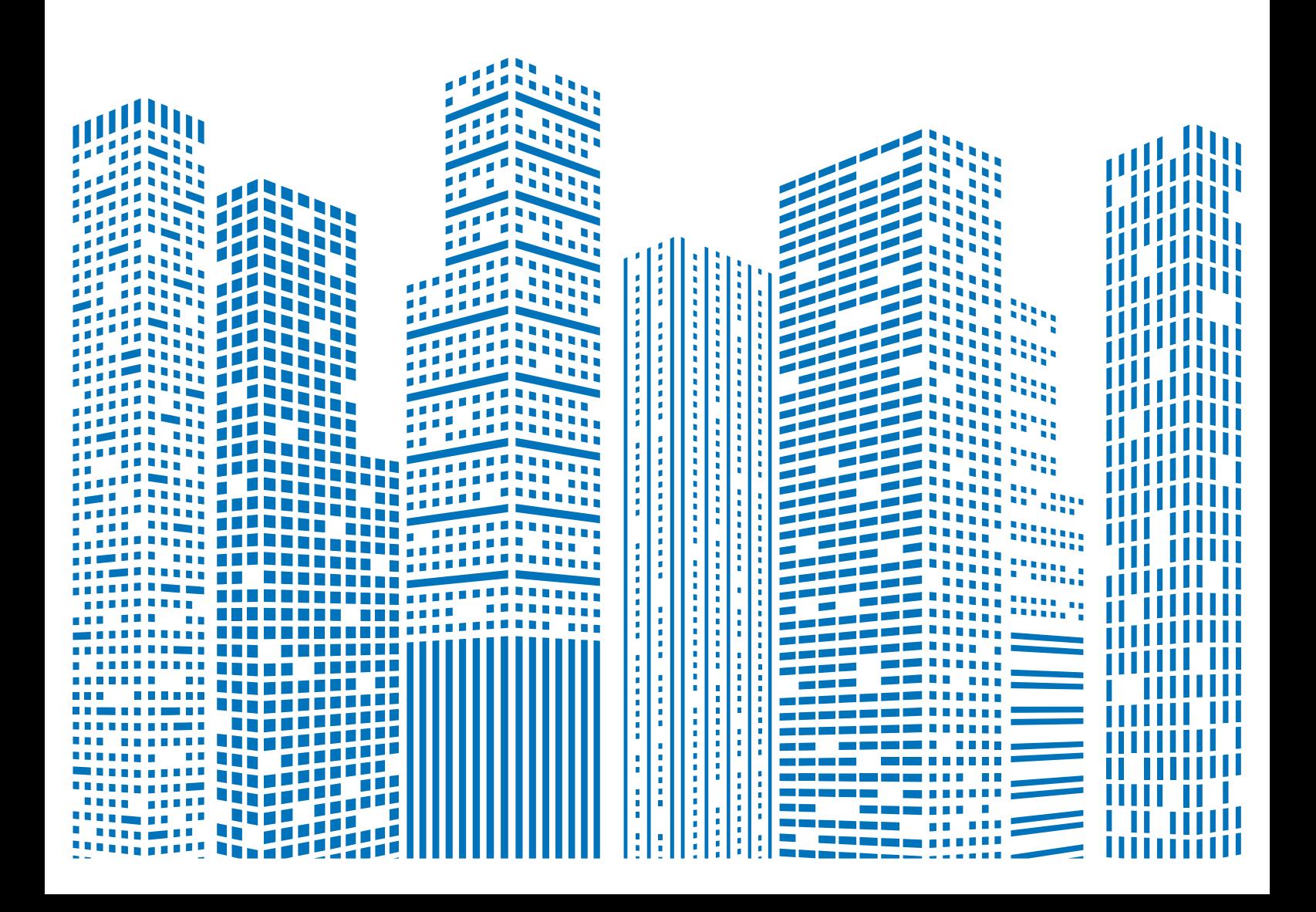

## **Содержание**

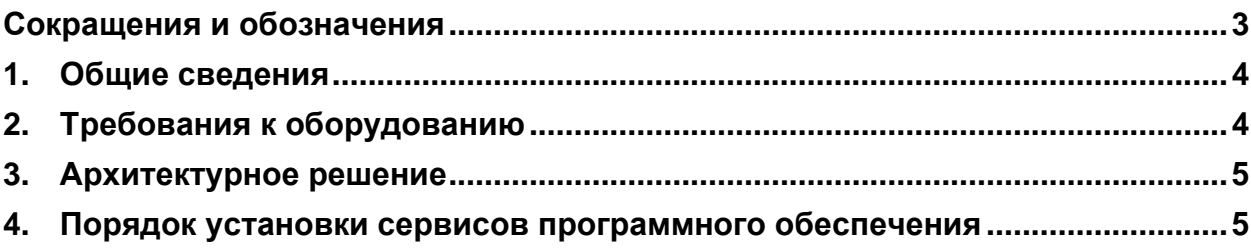

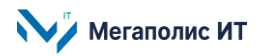

## <span id="page-2-0"></span>**Сокращения и обозначения**

В документе используются следующие сокращения и обозначения:

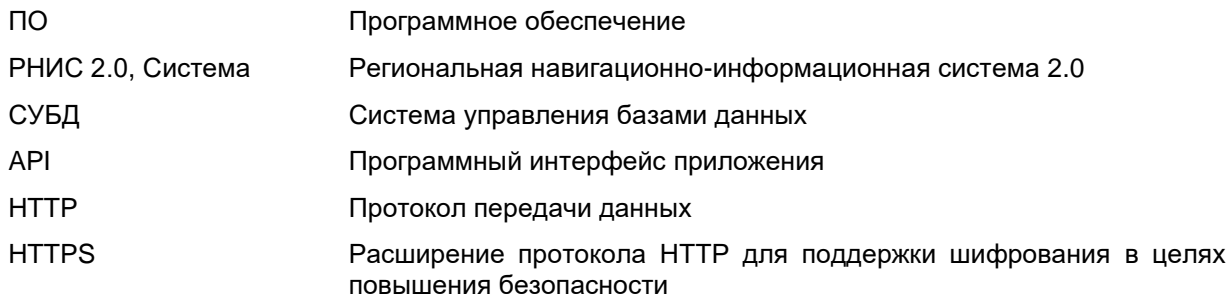

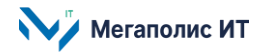

### <span id="page-3-0"></span>1. Общие сведения

Документ содержит описание порядка установки программного обеспечения Региональной навигационно-информационной системы 2.0 (далее - РНИС 2.0, Система), предоставленного для проведения экспертной проверки.

В состав Системы входят следующие компоненты: подсистема администрирования, подсистема информационной безопасности, подсистема отображения данных, подсистема интеграции, Личный кабинет, подсистема мониторинга, подсистема хранения данных, подсистема учета, подсистема отчетности.

Работа пользователей с Системой осуществляется через веб-интерфейс.

Предоставление доступа к Системе обеспечивается через приглашение и установку индивидуального пароля.

При необходимости получения консультации по процессу развертывания и настройки программного обеспечения и его функционирования следует обращаться с запросом на адрес электронной почты info@megapolis-it.ru.

В Системе реализовано разграничение прав пользователей путем назначения ролей. Доступны следующие роли:

- Оператор авторизованный пользователь с полным доступом в рамках доступных ему поставщиков данных;
- Поставщик данных авторизованный пользователь с доступом к редактированию реестра объектов мониторинга;
- Потребитель данных авторизованный пользователь с возможностью просмотра доступных категорий объектов мониторинга.
- Администратор пользователь с расширенным набором прав. Кроме стандартной функциональности, администратор возможность управлять доступом имеет пользователей.

### <span id="page-3-1"></span>2. Требования к оборудованию

ПО Системы может гарантированно работать на следующих дистрибутивах операционной системы Linux: Debian, Ubuntu, Redhat. Система функционирует также с использованием следующего программного обеспечения серверов:

- PostgreSQL;
- Clickhouse:
- Docker:
- Portainer:
- Zabbix:
- $-$  Nginx.

Используемые технологии:

- взаимодействие с другими системами осуществляется через API web-сервиса:
- для хранения данных используется:

Иегаполис ИТ

- СУБД PostgreSQL для хранения справочной информации по объектам мониторинга;
- СУБД Clickhouse для хранения телематических отметок;
- Система работает на ОС Linux c использованием контейнеров docker.

Обмен информацией между программно-техническими средствами Системы обеспечивается средствами локально-вычислительной сети, а с внешними информационными системами и пользователями – по выделенным или коммутируемым каналам с использованием унифицированных транспортных протоколов (HTTPS).

### <span id="page-4-0"></span>**3. Архитектурное решение**

Архитектура программного обеспечения Системы соответствует следующей структуре:

- сервер базы данных;
- сервер приложений;
- интеграционный сервер;
- веб-клиент.

### <span id="page-4-1"></span>**4. Порядок установки сервисов программного обеспечения**

Подробная информация о порядке установки предоставляется по запросу на адрес электронной почты **info@megapolis-it.ru**.

Предоставляется информация: путь к архиву и пароль к архиву с программным обеспечением, информация по конфигурации и команды для запуска Системы.

Для установки сервисов программного обеспечения нужно:

- 1. Скачать архив, расположенный по указанному пути.
- 2. Разархивировать архив.
- 3. Загрузить docker container на локальную машину.

Далее необходимо запустить сервис и заполнять поля с адресами контейнеров и систем.

Общество с ограниченной ответственностью «Мегаполис информационные технологии»

ИНН 7734441107 КПП 773401001 ОГРН 1217700108526

123060, г. Москва, 1-ый Волоколамский пр-д, д. 10, стр.1, этаж 5, помещение I, комнаты 15, 72-75, 80

Тел.: +7 (495) 902 75 01 E-mail: [info@megapolis-it.ru](mailto:info@megapolis-it.ru)

www.megapolis-it.ru

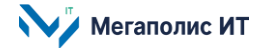